# **Gong - Funcionalidad #2031**

# **Gestionar permisos de un usuario para proyectos, agentes y cuentas desde la administracion de usuario**

2014-05-23 15:22 - Beatriz García

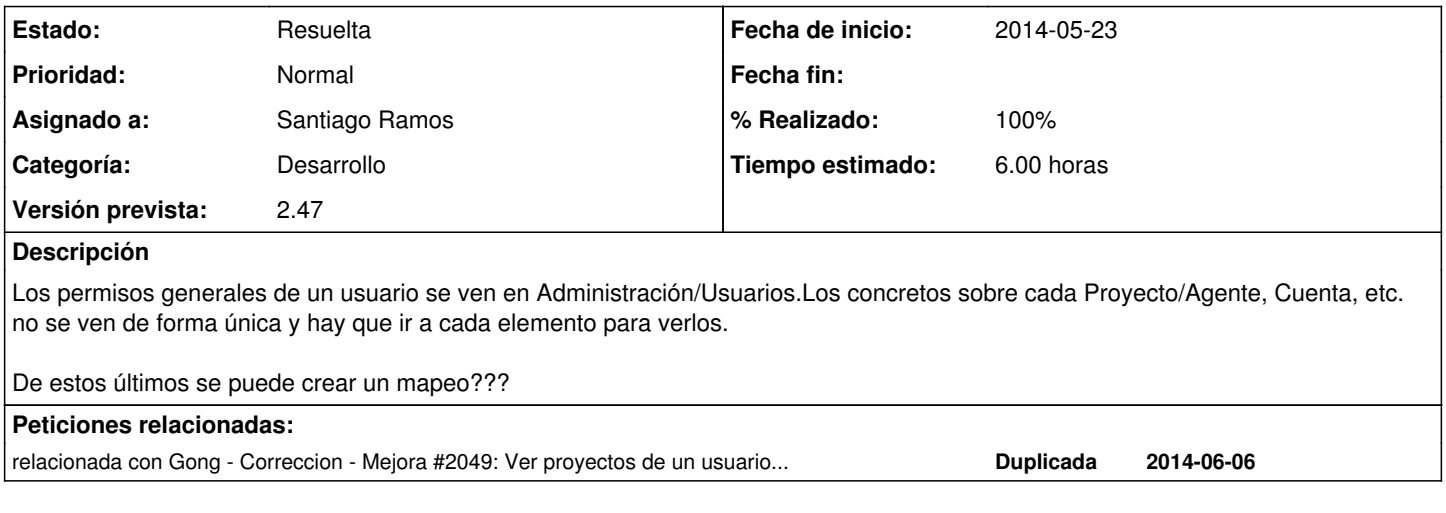

### **Histórico**

### **#1 - 2014-10-28 10:42 - Santiago Ramos**

*- Asignado a establecido a Beatriz García*

Definir un poco más qué se quiere conseguir y cómo se podría hacer.

## **#2 - 2014-10-29 11:55 - Beatriz García**

*- Asunto cambiado crear un mapeo de permisos de un usuario por ver permisos de un usuario para proyectos, agentes y cuentas.* 

En administración, ver un resumen de los permisos que tiene un usuario para proyectos, agentes y cuentas.

Usuario: PEPITO PEREZ

## **Proyectos**

- proyecto 1 (rol asignado) cuenta a cuenta b
- proyecto 2 (rol asignado) cuenta c cuenta d

# **Agentes**

- agente 1 (rol asignado)
	- cuenta e
	- cuenta f
- agente 2 (rol asignado) cuenta g

# **Cuentas\*\***

- cuenta h
- cuenta i

\*\*podría darse el caso de estar asignado a una cuenta por error y esto solo podría verse en el resumen de cuentas...

### **#3 - 2014-10-29 11:55 - Beatriz García**

*- Añadido relacionada con Correccion - Mejora #2049: Ver proyectos de un usuario. Filtro en el listado de administración.*

#### **#4 - 2014-11-27 18:00 - Santiago Ramos**

- *Categoría establecido a Desarrollo*
- *Estado cambiado Nueva por Asignada*
- *Asignado a cambiado Beatriz García por Santiago Ramos*
- *Versión prevista establecido a 2.47*

#### **#5 - 2014-12-03 16:32 - Santiago Ramos**

*- Tiempo estimado establecido a 6.00*

#### **#6 - 2014-12-03 16:37 - Santiago Ramos**

*- Asunto cambiado ver permisos de un usuario para proyectos, agentes y cuentas. por Gestionar permisos de un usuario para proyectos, agentes y cuentas desde la administracion de usuario*

- *Estado cambiado Asignada por Resuelta*
- *% Realizado cambiado 0 por 100*